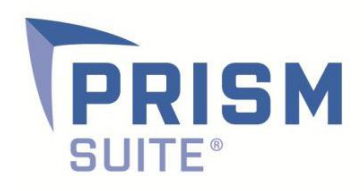

# Release

# Notes | Prism Suite® 16.0

Prepared by the Product Management Team at New Boundary Technologies® for release with Prism Suite 16.0.0.28.

# **New in Prism Suite® 16.0 – PowerShell Tasks, Web Package Tasks, Running Tasks window, more!**

The enhancements in Prism 16.0 allow administrators to:

- achieve secure and flexible deployments of Prism Packages over the internet
- harness the capabilities of PowerShell for additional configuration and control of remote PCs
- gain real-time knowledge and troubleshooting capabilities for tasks that are stuck or delayed

### **Web Package Tasks**

Web Package Tasks make it easy to securely deploy Packages from internet-facing web servers and cloud-based sites like Dropbox and OneDrive.

[Web Package Tasks -](http://www.nbtnet.newboundary.com/supportkb/KnowledgebaseArticle11380.aspx) Tips & Tricks

### **PowerShell Tasks**

PowerShell Task to help Prism administrators take advantage of PowerShell's capabilities to manage and configure PCs. Note that Microsoft made PowerShell the default command processor in Windows 10 because of its more powerful capabilities.

[Version Information for Prism PowerShell Tasks](http://www.nbtnet.newboundary.com/supportkb/KnowledgebaseArticle11378.aspx)

### **Running Tasks Window**

The Running Tasks feature alerts Prism administrators of Tasks that may be stuck or running for an unusually long time. Finding and fixing these anomalies keeps Prism Deployments running smoothly and automatically.

### [Running Tasks Window -](http://www.nbtnet.newboundary.com/supportkb/KnowledgebaseArticle11379.aspx) Finding "Stuck" Tasks

### **Customer-requested enhancements**

- It's now possible to search on any text field in all grids in the Prism Console (computers, tasks, license units, and assets).
- The Deployment Log report now appears on the top level of a PC's or a Task's right-click menu.
- It's now possible to hide expired evaluation licenses.
- The fields *AD Description, AD Folder and Operating System* can now be added as columns in the Group Membership report.
- Task distribution is now more robust when resuming after a dropped connection to the Prism Server.

## **More Helpful Links**

[System Requirements for Prism Suite 16.0](http://www.nbtnet.newboundary.com/supportkb/KnowledgebaseArticle11373.aspx)

[Upgrading to Prism Suite 16.0](http://www.nbtnet.newboundary.com/supportkb/KnowledgebaseArticle11295.aspx)